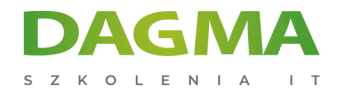

Szkolenie

# **Microsoft Teams - narzędzie do pracy zdalnej**

[Strona szkolenia](https://szkolenia.dagma.eu/szkolenia,catalog,28278/microsoft-teams-narzedzie-do-pracy-zdalnej?utm_source=Promo&utm_medium=PDF&utm_content=P52-1-PDF-tid:28278-date:2025-01-05&utm_campaign=Promo52-1-Training-Description) | [Terminy szkolenia](https://szkolenia.dagma.eu/szkolenia,catalog,28278/microsoft-teams-narzedzie-do-pracy-zdalnej?utm_source=Promo&utm_medium=PDF&utm_content=P52-1-PDF-tid:28278-date:2025-01-05&utm_campaign=Promo52-1-Training-Description) | [Rejestracja na szkolenie](https://szkolenia.dagma.eu/szkolenia,register,step-1,28278/microsoft-teams-narzedzie-do-pracy-zdalnej?utm_source=Promo&utm_medium=PDF&utm_content=P52-1-PDF-tid:28278-date:2025-01-05&utm_campaign=Promo52-1-Training-Description) | [Promocje](https://szkolenia.dagma.eu/promocje?utm_source=Promo&utm_medium=PDF&utm_content=P52-1-PDF-tid:28278-date:2025-01-05&utm_campaign=Promo52-1-Training-Description)

# **Opis szkolenia**

# **Platforma Microsoft Teams jest odpowiedzią na oczekiwania współczesnej współpracy, realizowanej w trybie online.**

Szkolenie to dedykowane jest wszystkim użytkownikom, którzy pragną poznać platformę, dowiedzieć się w jaki sposób tworzyć i edytować dokumenty, prowadzić konwersację na czacie, planować i nagrywać spotkania z pozostałymi członkami zespołu.

Szkolenie dedykowane również nauczycielom, wykładowcom, którzy w formie zdalnej prowadzą zajęcia edukacyjne.

# **Wymagania:**

Podstawowa umiejętność obsługi komputera i korzystania z Internetu.

#### **Korzyści po szkoleniu:**

Po ukończeniu szkolenia uczestnik:

- komunikuje się z innymi użytkownikami wykorzystując platformę MS Teams,
- wykorzystuje dostępne aplikacje usprawniając pracę i komunikację
- potrafi zaplanować, zrealizować oraz nagrać spotkania prowadzone online.

Adres korespondencyjny:

DAGMA Szkolenia IT | ul. Bażantów 6a/3 | Katowice (40-668) tel. 32 793 11 80 | szkolenia@dagma.pl szkolenia.dagma.eu

DAGMA Sp. z o.o. z siedzibą w Katowicach (40-478), ul. Pszczyńska 15 Sąd Rejonowy Katowice-Wschód w Katowicach Wydział VIII Gospodarczy Numer KRS: 0000130206, kapitał zakładowy: 75 000 zł Numer NIP: 634-012-60-68, numer REGON: 008173852

D<sub>3</sub>

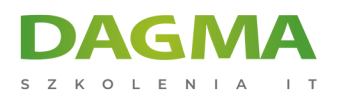

# **Program szkolenia**

#### **Wprowadzenie do Office 365**

- Czym jest Office 365
- Aplikacje Office 365
- Czym jest MS Teams

#### **Podstawy pracy z MS Teams**

- Ustawienia aplikacji MS Teams
- MS Teams online, desktop app
- Konfiguracja konta MS Teams

#### **Tworzenie i zarządzanie zespołami**

- Tworzenie zespołów
- Tworzenie kanałów
- Zarządzanie zespołami i kanałami

# **Komunikacja z członkami zespołów**

- Konwersacje w kanałach
- **Prywatne czaty**
- Dodatki do wiadomości

# **Praca na plikach**

- Tworzenie i dodawanie plików
- Zarządzanie plikami
- Edytowanie dokumentów

# **Spotkania i rozmowy**

- Planowanie spotkań
- Rozmowy audio/wideo
- Nagrywanie spotkań

Adres korespondencyjny:

DAGMA Szkolenia IT | ul. Bażantów 6a/3 | Katowice (40-668) tel. 32 793 11 80 | szkolenia@dagma.pl szkolenia.dagma.eu

DAGMA Sp. z o.o. z siedzibą w Katowicach (40-478), ul. Pszczyńska 15<br>Sąd Rejonowy Katowice-Wschód w Katowicach Wydział VIII Gospodarczy Numer KRS: 0000130206, kapitał zakładowy: 75 000 zł Numer NIP: 634-012-60-68, numer REGON: 008173852

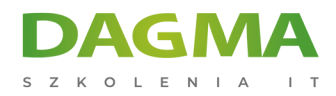

**Tagi:**

Adres korespondencyjny:

D<sub>3</sub>

DAGMA Szkolenia IT | ul. Bażantów 6a/3 | Katowice (40-668) tel. 32 793 11 80 | szkolenia@dagma.pl szkolenia.dagma.eu

DAGMA Sp. z o.o. z siedzibą w Katowicach (40-478), ul. Pszczyńska 15<br>Sąd Rejonowy Katowice-Wschód w Katowicach Wydział VIII Gospodarczy<br>Numer KRS: 0000130206, kapitał zakładowy: 75 000 zł<br>Numer NIP: 634-012-60-68, numer RE